### Dealing with objects

Alexandre Bergel abergel@dcc.uchile.cl 24/03/2009

#### Goal of this lecture

This lecture will essentially be a Java refresher

Understand what an object is

Understanding some important particularities of Java

#### Outline

- 1.Java refresher
  - 1.Small illustrative scenario with the class Point
  - 2.Extending Point into PositivePoint
- 2. Class inheritance
- 3.Terminology

#### Outline

#### 1.Java refresher

- 1.Small illustrative scenario with the class Point
- 2.Extending Point into PositivePoint
- 2. Class inheritance
- 3.Terminology

### Defining point as a first example...

We will model points as a first example

A point, is a particular entity that represents a spacial location

It contains two values, x and y

### Defining point as a first example...

#### It answers to four messages

```
moveTo(newX, newY) - move the point to a new location moveBy(deltaX, deltaY) - incrementally move the point getX() - return the X value getY() - return the Y value
```

#### What do we need next?

We know the *principal character* (the point), but this is not enough to make a movie! We still need:

The point needs to be created by a factory

Point will be the name of the factory

An execution scenario

PointExample will be the name of the scenario

### A simple execution scenario

It will probably not be as good as Avatar, but we can imagine a small story:

- 1 PointExample creates the hero of our story, a point called myLittlePoint.
- 2 PointExample tells to the World where myLittlePoint is
- 3 myLittlePoint, who wants to discover the World, jumps to a position
  - 4 He/She then does a little step
  - 5 Fnd of the movie!

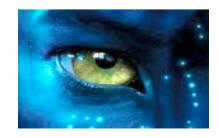

#### Screen-cast

Point

The factory

The hero

PointExample

The scenario

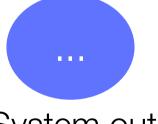

System.out

### A simple execution scenario

Point

PointExample

## PointExample asks the factory to create our hero

Point Create a point! PointExample

## PointExample asks the factory to create our hero

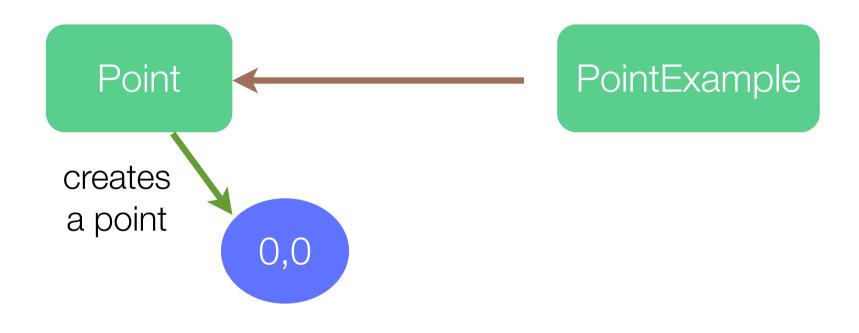

## PointExample gives a name to our hero

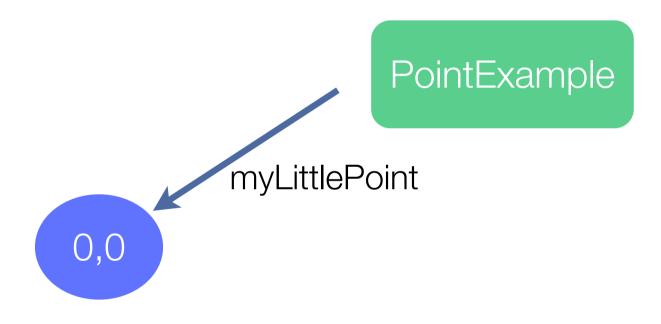

## PointExample says to the World where our hero is

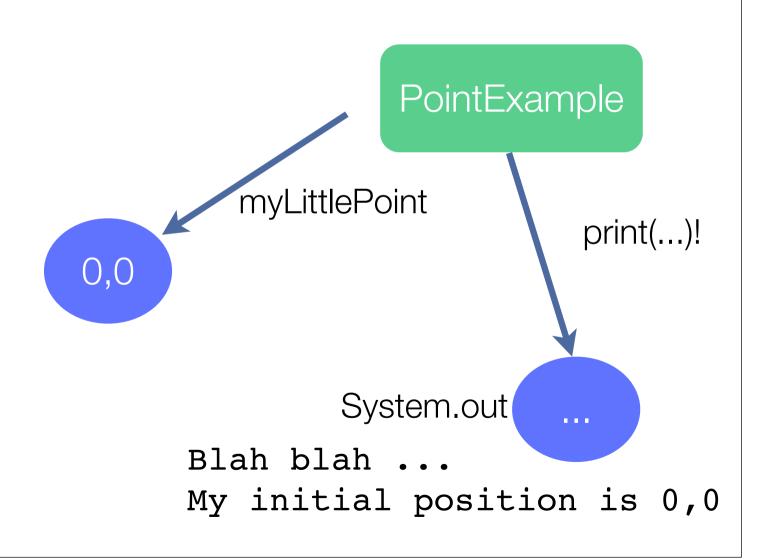

## PointExample asks our hero to jump to a new location

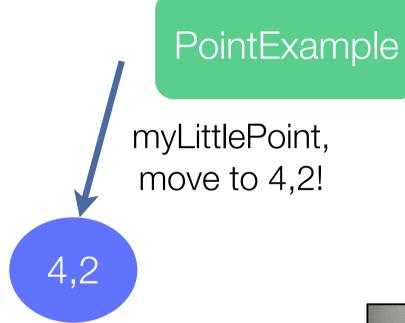

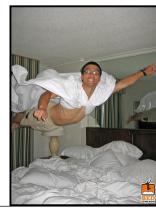

## ... say to the World where the hero is...

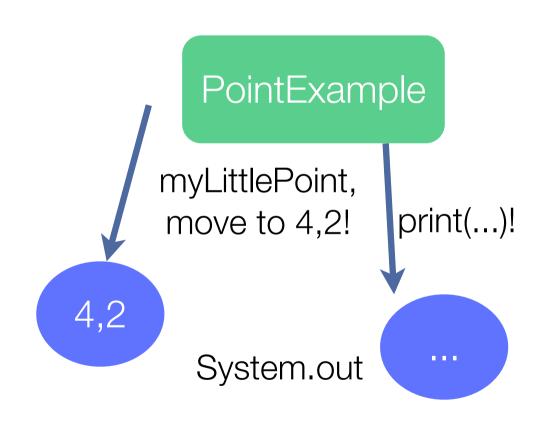

My initial position is 0,0 My position after a moveTo is 4,2

### ... now a little step...

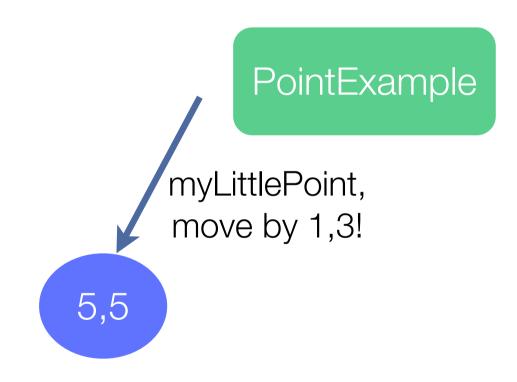

## ... and finally, tell to the World where our hero is!

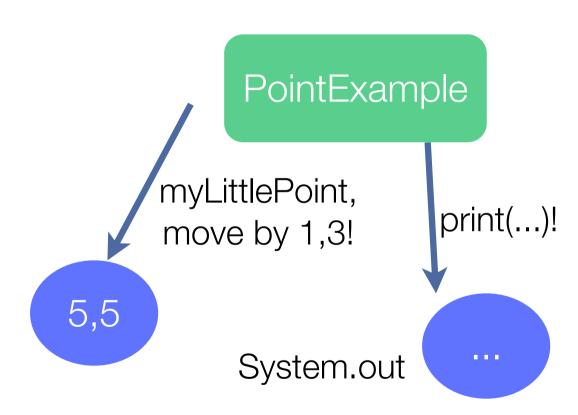

My initial position is 0,0 My position after a moveTo is 4,2 My position after a moveBy 5,5

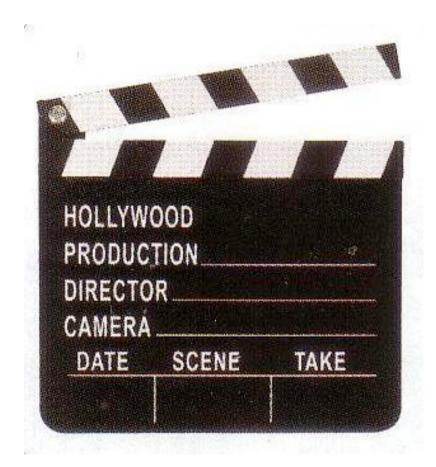

## Some of the important parts that you should not have missed! ...

Point is the only character who knows what myLittlePoint looks like and how it behaves

Point knows how to interpret the orders given to myLittlePoint

myLittlePoint only knows

the value of X and the value of Y

who created it

Only PointExample knows that the hero is named myLittlePoint

Other character, if any, can call the hero as they wished

## Some of the important parts that you should not have missed!

PointExample sends to myLittlePoint some orders, defined in term of messages

PointExample cannot move myLittlePoint directly, *it has* to ask myLittlePoint to do it

Only myLittlePoint can do the job to move to a new location

PointExample *cannot send a message not* understood by myLittlePoint

## A first example, the code Definition of Point

```
package cc3002;
public class Point {
  protected int x;
  protected int y;
...
```

### Initialize point creation

```
public Point() {
    x = 0;
    y = 0;
}
```

### moveTo and moveBy

```
public void moveTo(int newX, int newY) {
  x = newX;
  y = newY;
public void moveBy(int deltaX, int deltaY) {
  x = x + deltaX;
  y = y + deltaY;
```

### getting the location

```
public int getX() {
    return x;
}

public int getY() {
    return y;
}
```

### Definition of PointExample

```
package cc3002;
public class PointExample {
    public static void main(String[] argv) {
     Point myLittlePoint = new Point();
     System.out.println("My initial position " +
          myLittlePoint.getX()+ ","+ myLittlePoint.getY());
     myLittlePoint.moveTo(4, 2);
     System.out.println("My position after a moveTo " +
          myLittlePoint.getX()+ ","+ myLittlePoint.getY());
```

### Magic invocation, we will see that later

```
package cc3002;
public class PointExample {
    public static void main(String[] argv) {
     Point myLittlePoint = new Point();
     System.out.println("My initial position " +
          myLittlePoint.getX()+ ","+ myLittlePoint.getY());
     myLittlePoint.moveTo(4, 2);
     System.out.println("My position after a moveTo " +
          myLittlePoint.getX()+ ","+ myLittlePoint.getY());
```

#### Creation of an unnamed point

```
package cc3002;
public class PointExample {
    public static void main(String[] argv) {
     Point myLittlePoint = new Point();
     System.out.println("My initial position " +
          myLittlePoint.getX()+ ","+ myLittlePoint.getY());
     myLittlePoint.moveTo(4, 2);
     System.out.println("My position after a moveTo " +
          myLittlePoint.getX()+ ","+ myLittlePoint.getY());
```

### Give the name of the new point

```
package cc3002;
public class PointExample {
    public static void main(String[] argv) {
     Point myLittlePoint = new Point();
     System.out.println("My initial position " +
          myLittlePoint.getX()+ ","+ myLittlePoint.getY());
     myLittlePoint.moveTo(4, 2);
     System.out.println("My position after a moveTo " +
          myLittlePoint.getX()+ ","+ myLittlePoint.getY());
```

#### Ask to myLittlePoint for its position

```
package cc3002;
public class PointExample {
    public static void main(String[] argv) {
     Point myLittlePoint = new Point();
     System.out.println("My initial position " +
          myLittlePoint.getX()+ ","+ myLittlePoint.getY());
     myLittlePoint.moveTo(4, 2);
     System.out.println("My position after a moveTo " +
          myLittlePoint.getX()+ ","+ myLittlePoint.getY());
```

#### Show it in a standard output stream

```
package cc3002;
public class PointExample {
    public static void main(String[] argv) {
     Point myLittlePoint = new Point();
     System.out.println("My initial position " +
          myLittlePoint.getX()+ ","+ myLittlePoint.getY());
     myLittlePoint.moveTo(4, 2);
     System.out.println("My position after a moveTo " +
          myLittlePoint.getX()+ ","+ myLittlePoint.getY());
```

### Ask the hero to move to a new location

```
package cc3002;
public class PointExample {
    public static void main(String[] argv) {
     Point myLittlePoint = new Point();
     System.out.println("My initial position " +
          myLittlePoint.getX()+ ","+ myLittlePoint.getY());
     myLittlePoint.moveTo(4, 2);
     System.out.println("My position after a moveTo " +
          myLittlePoint.getX()+ ","+ myLittlePoint.getY());
```

#### Ask the location once more

```
package cc3002;
public class PointExample {
    public static void main(String[] argv) {
     Point myLittlePoint = new Point();
     System.out.println("My initial position " +
          myLittlePoint.getX()+ ","+ myLittlePoint.getY());
     myLittlePoint.moveTo(4, 2);
     System.out.println("My position after a moveTo " +
          myLittlePoint.getX()+ ","+ myLittlePoint.getY());
```

### Print the result in the output standard stream

```
package cc3002;
public class PointExample {
    public static void main(String[] argv) {
     Point myLittlePoint = new Point();
     System.out.println("My initial position " +
          myLittlePoint.getX()+ ","+ myLittlePoint.getY());
     myLittlePoint.moveTo(4, 2);
     System.out.println("My position after a moveTo " +
          myLittlePoint.getX()+ ","+ myLittlePoint.getY());
```

# myLittlePoint is asked to move by 1,3

#### The location is asked once more

# The position is displayed

## Running the example

```
> java -cp bin cc3002.PointExample
My initial position 0,0
My position after a moveTo 4,2
My position after a moveBy 5,5
```

## Java particularities

Java is essentially *object-based* 

... but not completely

object instantiation is not done through message sending, but with an operator

Java contains primitive types, which are not objects

Static methods are not looked up

we will come back on that point in the future

# Defining a positive point...

```
package cc3002;
public class PositivePoint extends Point {
     public void moveBy(int deltaX, int deltaY) {
        super.moveBy(deltaX, deltaY);
        x = (x < 0) ? 0 : x;
        y = (y < 0) ? 0 : y;
```

# Defining a positive point

```
public void moveTo(int newX, int newY) {
   if (newX < 0) { newX = 0; }
   if (newY < 0) { newY = 0; }
   super.moveTo(newX, newY);
}</pre>
```

### Outline

- 1.Java refresher
  - 1.Small illustrative scenario with the class Point
  - 2.Extending Point into PositivePoint

#### 2.Class inheritance

3.Terminology

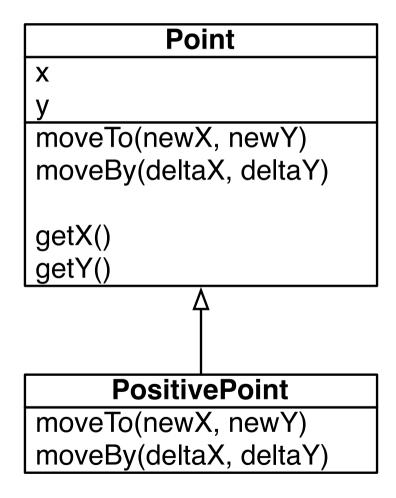

# Defining a positive point

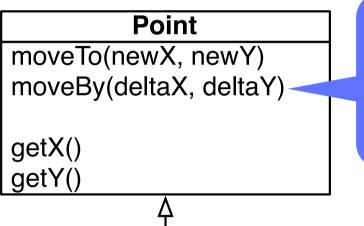

x = x + deltaX;y = y + deltaY;

#### **PositivePoint**

moveTo(newX, newY) moveBy(deltaX, deltaY) super.moveBy(dX, dY);

$$x = (x < 0) ? 0 : x;$$

$$y = (y < 0) ? 0 : y;$$

# Point moveTo(newX, newY) moveBy(deltaX, deltaY) getX() getY() PositivePoint moveTo(newX, newY) moveBy(deltaX, deltaY)

```
Point aPoint = new Point();
aPoint.moveTo(4, 2);
=> execute Point.moveTo(...)
```

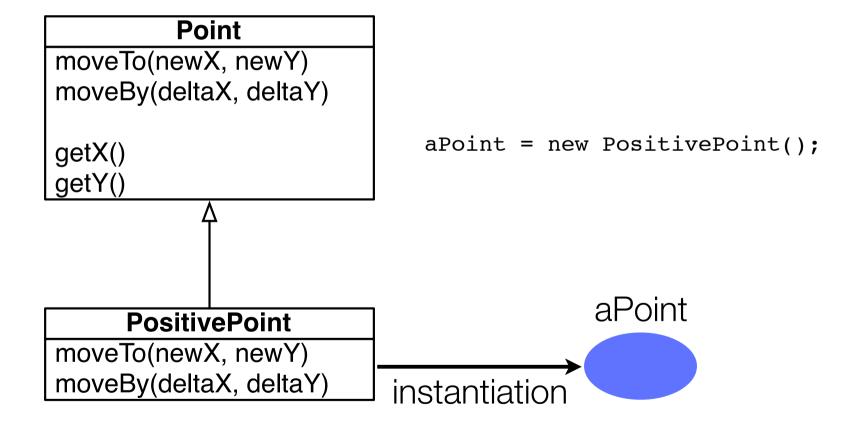

# Point moveTo(newX, newY) moveBy(deltaX, deltaY) getX() getY() PositivePoint moveTo(newX, newY) moveBy(deltaX, deltaY)

```
Point aPoint = new PositivePoint();
aPoint.moveTo(4, 2);
=> execute PositivePoint.moveTo(...)
```

# Point moveTo(newX, newY) moveBy(deltaX, deltaY) getX() getY() PositivePoint moveTo(newX, newY) moveBy(deltaX, deltaY)

```
Point aPoint = new PositivePoint();
aPoint.getX();
=> execute Point.getX(...)
```

### Outline

- 1.Java refresher
  - 1.Small illustrative scenario with the class Point
  - 2.Extending Point into PositivePoint
- 2. Class inheritance
- 3.Terminology

#### Object

"An object is a software machine allowing programs to access and modify a collection of data" -- Class of Touch, Bertrand Meyer

An object has a unique identity, its reference

An object knows from which class it has been created from (for class-based object-oriented programming languages like Java, C#, Smalltalk)

An object *understands* the *messages* for the methods defined in its class

#### Class

A class is an object factory

It is defined as a set of variable declarations and method definitions

Conceptually: class = name + variables + methods + superclass

In Java: class = name + variables + methods + superclass + interfaces + static methods + ...

#### Method

Executable piece of code

A method execution ends when no more instruction have to be executed or when a return statement is reached

In that case, the control flow is returned to its caller method

Can access to the *this* and *super* pseudo-variables (restricted to non-static methods in Java)

#### Inheritance

relation of *specialization* between classes

a subclass *inherits attributes* and *behavior* from its superclass

it is considered *bad programming style* to use inheritance for code *reuse* 

#### Polymorphism

is the ability of one type A to appear as and be used like another type B

polymorphism plays a key difference between message sending and function invocation

Point aPoint = new PositivePoint();

## What you should know!

What is the difference between an *object* and *class*?

What is the difference between *class reuse* and *class specialization*?

The difference between *function invocation* and *sending messages* 

The difference between a *pointer* (à la C/C++) and a *reference* 

# Can you answer these questions?

Why do objects "send messages" instead of "calling methods"?

Can you imagine an object model in which a *class is* also an object?

Why polymorphism and class inheritance are so tightly related?

Why an object name is only known to a particular object?

### License

http://creativecommons.org/licenses/by-sa/2.5

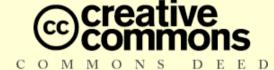

#### Attribution-ShareAlike 2.5

#### You are free:

- to copy, distribute, display, and perform the work
- · to make derivative works
- · to make commercial use of the work

#### Under the following conditions:

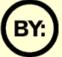

Attribution. You must attribute the work in the manner specified by the author or licensor.

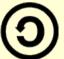

**Share Alike.** If you alter, transform, or build upon this work, you may distribute the resulting work only under a license identical to this one.

- For any reuse or distribution, you must make clear to others the license terms of this work.
- · Any of these conditions can be waived if you get permission from the copyright holder.

Your fair use and other rights are in no way affected by the above.